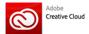

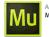

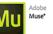

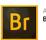

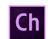

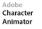

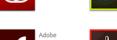

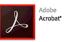

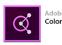

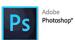

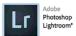

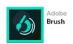

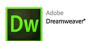

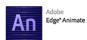

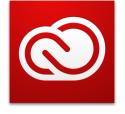

# Adobe® Creative Cloud™

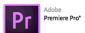

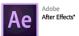

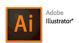

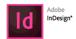

### Introduction to Photoshop.

Layers and transformations

An image editing software developed and manufactured by Adobe Systems Inc. *Photoshop* is considered one of the leaders in photo editing software. The software allows users to manipulate, crop, resize, and correct colour on digital photos.

#### **Aim**

The aim of this lesson is to understand the use of layers and familiarise yourself with introductory Photoshop tools and manipulations to create a face with supplied images of fruit and vegetables. Using the art of Arcimbolo as a source of inspiration.

#### The Toolbar

When you hover over an icon, the name of the tool pops up.

## **Getting Started**

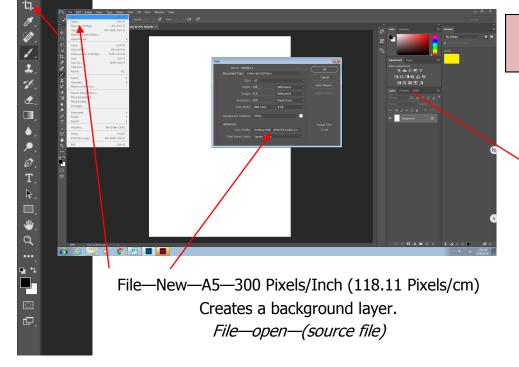

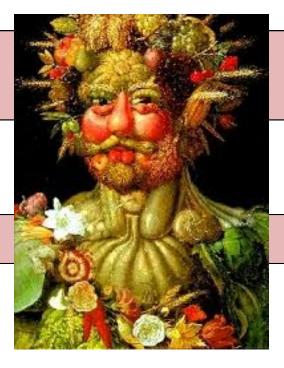

http://www.giuseppe-arcimboldo.org/

Giuseppe Arcimboldo (also spelled Arcimboldi; 1527 - July 11, 1593) was an Italian painter best known for creating imaginative portrait heads made entirely of such objects as fruits, vegetables, flowers, fish, and books - that is,

he painted representations of these objects on the canvas arranged in such a way that the whole collection of objects formed a recognisable likeness of

## The Layers Palette

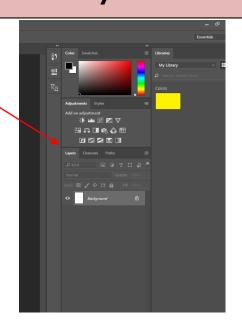

### Introduction to Photoshop.

Layers and transformations

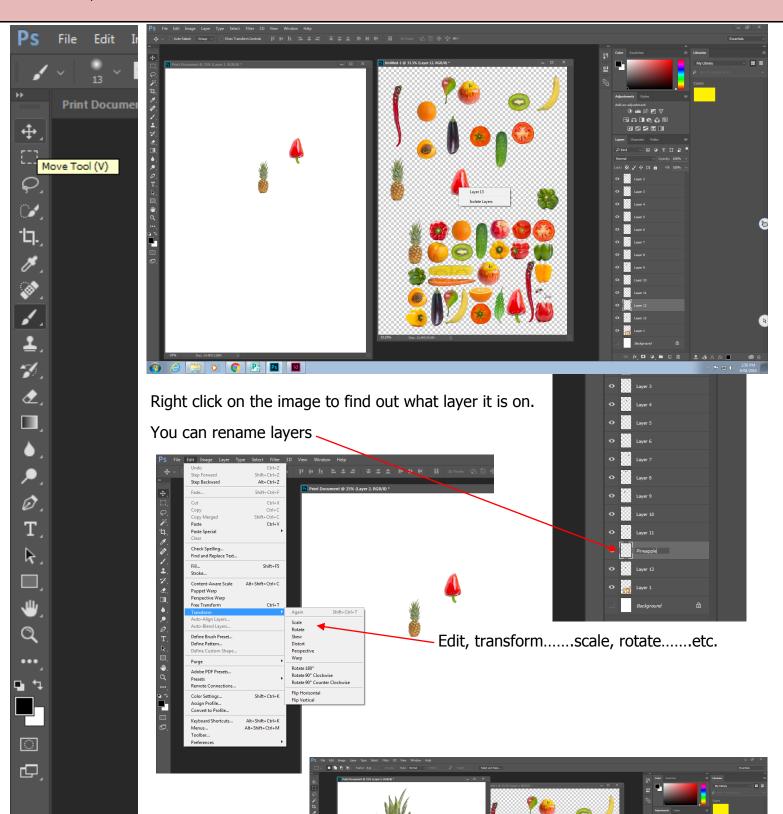

You will be provided with source material or else use Google images and extract your own using Photoshop.